#### BAB III

### METODOLOGI PENELITIAN

### A. Jenis Penelitian

Pendekatan yang dilakukan pada penelitian ini adalah pendekatan kuantitatif. Pendekatan kuantitatif merupakan pendekatan yang sistematis terhadap hubungan suatu kejadian. Penelitian ini bertujuan untuk menguji hipotesis adanya pengaruh pendapatan orang tua terhadap alokasi biaya pendidikan anak pengrajin dengan orientasi orang tua sebagai variabel intervening.

Berdasarkan tingkat eksplanasinya, jenis penelitian ini termasuk dalam jenis deskriptif. Penelitian deskriptif bertujuan untuk menguji hipotesis penelitian dan menjelaskan hubungan antar variabel yang diteliti. Penelitian ini dilakukan dengan menyebar kuesioner kepada responden guna mendapatkan data-data yang diperlukan. Dan selanjutnya data-data tersebut akan dikelola di PASW STATISTICS 18.

#### B. Waktu dan Tempat Penelitian

Penelitian ini dilakukan di Home Industri tikar tenun CV Andalan Lamongan selama bulan april sampai dengan juni 2015

# C. Populasi dan Sampel Penelitian

1. Populasi adalah kumpulan dari semua kemungkinan orang-orang, bendabenda, dan ukuran-ukuran lain yang menjadi objek perhatian atau kumpulan seluruh objek yang menjadi perhatian. Dengan demikian populasi dalam penelitian ini adalah seluruh pengrajin pada Home Industri tikar tenun CV Andalan Lamongan yang berjumlah 300 orang. Karena keterbatasan kemampuan biaya dan waktu, maka penelitian ini dilakukan dengan cara sampling

2. Dalam penelitian ini peneliti menggunakan penelitian sampel. Sampel adalah sebagian atau wakil populasi yang diteliti. <sup>1</sup> Berdasarkan ukuran sampel yang akan diteliti dari suatu populasi dapat digunakan rumus pendekatan *Slovin* sebagai berikut :<sup>2</sup>

$$
n = \frac{N}{1 + Ne^2}
$$

Keterangan :

 $n =$  Ukuran Sampel N = Ukuran Populasi e = Persen Kelonggaran Ketidaktelitian (10%)

Berdasarkan rumus pendekatan Slovin diatas, maka yang menjadi sampel dalam penelitian ini sebanyak :

$$
n = \frac{300}{1 + 300(0,1)^{2}}
$$

$$
n = \frac{300}{1 + 3}
$$

$$
n = 75
$$

 $\overline{a}$ 

<sup>1</sup> Arikunto, Suharsimi, *Prosedur penelitian Suatu Pendekatan Praktek*. Edisi Revisi VI. (Jakarta: Rineka Cipta, 2006), 231.

<sup>2</sup> Husein umar , *Riset Pemasaran dan Perilaku Konsumen*, Edisi Kedu (Jakarta : Gramedia Pustaka Utama, 2002) 146

Jadi, sampel yang digunakan dalam penelitian ini sebanyak 75 responden. Teknik pengambilan sampel yang digunakan dalam penelitian adalah Simple Random Sampling. Peneliti nanti akan memilih secara acak anggota populasi dari seluruh karyawan home industri CV Andalan Lamongan.

# D. Variabel Penelitian

- 1. Variabel bebas, yaitu variabel yang menentukan arah atau perubahan tertentu pada variabel tergantung, sementara variabel bebas berada pada posisi yang lepas dari pengaruh variabel tergantung. Biasanya variabel bebas ini di beri tanda (X). Pada penelitian ini adalah pendapatan orang tua. Sedangkan objek penelitiannya adalah pengrajin atau karyawan.
- 2. Variabel intervening (M) adalah variabel yang menghubungkan pengaruh antara variabel dependen dengan variabel independen. Dalam penelitian ini yang digunakan sebagai variabel intervening adalah orientasi orang tua.
- 3. Variabel tergantung atau terikat, variabel yang dipengaruhi oleh variabel bebas. Biasanya variabel terikat ini di beri tanda (Y). Pada penelitian ini yaitu alokasi biaya pendidikan anak, sedangkan objek penelitiannya adalah pengrajin atau karyawan.

# E. Definisi Operasional

Berdasarkan model hipotesis diatas yang telah dipaparkan, maka secara operasional

variabel penelitian itu adalah sebagai berikut:

1. Variabel Bebas (X)

Pendapatan merupakan semua penerimaan seseorang sebagai balas jasanya dalam proses produksi. Balas jasa tersebut bisa berupa upah, bunga, sewa, maupun, laba tergantung pada faktor produksi pada yang dilibatkan dalam proses produksi Indikator dari pendapatan orang tua adalah sebagai berikut: Indikator pendapatan orang tua adalah besarnya pendapatan yang diterima orang tua tiap bulannya.

Cara mengukur tingkat pendapatan orang tua yaitu berdasarkan data yang di peroleh dari BPS, dengan kriteria sebagai berikut :

- a. Golongan pendapatan sangat tinggi, adalah jika pendapatan ratarata lebih dari Rp.  $3.500,000,00$  per bulan
- b. Golongan pendapatan tinggi adalah jika pendapatan rata-rata antara Rp. 2.500.000,00 – s/d Rp. 3.500.000,00 per bulan
- c. Golongan pendapatan sedang adalah jika pendapatan rata-rata antara Rp. 1.500.000,00 s/d Rp. 2.500.000,00 per bulan
- d. Golongan pendapatan rendah adalah jika pendapatan rata-rata 1.500.000,00 per bulan
- 2. Variabel intervening (M)

Orientasi orang tua adalah pandangan yang mendasari pikiran, perhatian atau kecenderungan kepada anak-anak mereka untuk hal-hal yang positif. Tanggung jawab orang tua tidak terbatas pada persoalan fisik saja, tapi juga bagaimana mereka dapat membimbing dan mengarahkan anaknya untuk kehidupan lebih baik. Bagaimana orang tua

mampu menciptakan keharmonisan rumah tangga dalam kehidupan sehari-hari dan mengajari anak agar dapat bersosialisasi baik dengan masyarakat sekitar, dapat pula memberikan dorongan atau motivasi pada anak-anaknya agar dapat memperoleh pendidikan yang lebih tinggi.

Indikator dari variabel ini adalah :

a. Faktor pendidikan orang tua

Faktor personal itu sendiri merupakan faktor yang berasal dari kebutuhan, pengalaman masa lalu dan hal-hal yang termasuk apa yang kita maksud sebagai karakteristik orang yang memberikan respons pada stimulus tersebut termasuk dalam hal ini adalah pendidikan.

b. Faktor dukungan orang tua

Dukungan dari orang tua sangatlah berperan besar dalam pendidikan anak. Orang tua yang mendukung pendidikan anak, maka anak akan semangat untuk belajar.

c. Faktor kemampuan orang tua

Faktor kemampuan orang tua yang termasuk kedalam faktor ekonomi, turut mempengaruhi bagi orang tua untuk menyekolahkan anaknya. Hal ini sangat beralasan karena walaupun persepsi orang tua terhadap pendidikan baik, jika orang tua tidak punya uang untuk menyekolahkan anak, maka semua itu terasa sia-sia

3. Variabel terikat (Y)

Alokasi adalah penentuan banyaknya uang (biaya) yang disediakan untuk suatu keperluan. Biaya (cost) pendidikan merupakan semua jenis pengeluaran yang dikeluarkan untuk penyelenggaraan pendidikan. Jadi alokasi biaya pendidikan adalah banyaknya biaya yang disediakan untuk keperluan pendidikan. Indikator dari variabel alokasi biaya pendidikan adalah sebagai berikut:

a. Biaya langsung (direct cost)

Seperti: Biaya iuran rutin sekolah/SPP, buku-buku pelajaran dan alat tulis, biaya/uang pembangunan atau sarana pendukung proses belajar mengajar lainnya.

b. Biaya tak langsung (indirect cost)

Seperti: Biaya transportasi, Uang saku/jajan, biaya kesehatan, biaya alat perlengkapan sekolah (tas, seragam, sepatu), biaya kontrakan/kos.

c. Private Cost

Seperti: Biaya bimbingan belajar, kursus atau les.

# 4. Skala pengukuran

Dalam penelitian konsep harus di hubungkan dengan realita dan untuk itu harus dilakukan dengan cara memberikan angka pada objek atau kejadian yang sedang diamati menurut aturan tertentu. Jadi dapat dikatakan bahwa pengukuran bertujuan untuk mendapatkan deskripsi yang tepat dari konsep-konsep yang telah di berikan.

Skala pengukuran merupakan kesepakatan yang digunakan sebagai acuan untuk menentukana panjang pendeknya interval yang ada dalam alat ukur, sehingga alat ukur tersebut digunakan dalam pengukuran akan menghasilkan data kuantitatif. Dalam penelitian ini, skala pengukuran yang digunakan adalah skala likert. Skala likert adalah digunakan untuk mengukur sikap, pendapat, dan persepsi seseorang atau sekolompok orang.

Data diolah dengan menggunakan skala likert dengan jawaban atas pertanyaan yaitu skala nilai 1-5. Nilai yang dimaksud adalah skor atas jawaban responden, dimana nilai yang digunakan peneliti adalah sebagai berikut Skala yang digunakan dalam data ini menggunakan skala likert.

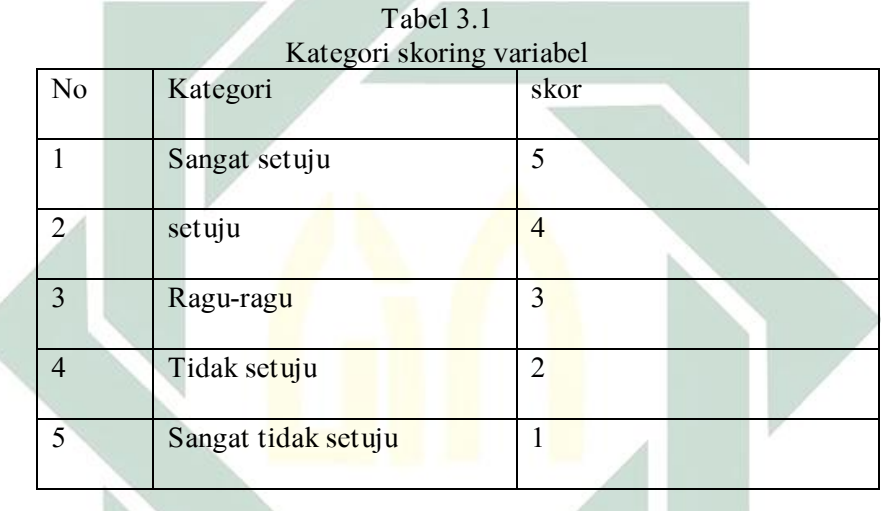

Ciri khas dari skala likert adalah bahwa makin tinggi skor yang diperoleh oleh seorang responden merupakan indikasi bahwa responden tersebut sikapnya makin positif terhadap obyek yang ingin diteliti oleh peneliti.

#### F. Uji Validitas dan Reliabilitas

#### 1. Uji validitas

Uji validitas adalah pengujian sejauh mana suatu alat ukur yang digunakan untuk mengukur variabel yang ada.<sup>3</sup> Sebuah instrumen dikatakan valid jika mampu mengukur yang dinginkan oleh peneliti, serta dapat mengungkapkan data dari variabel yang diteliti secara tepat dan tinggi rendahnya validitas instrumen menunjukkan sejauh mana data yang dikumpulkan tidak menyimpang dari gambar tentang variabel yang dimaksud.<sup>4</sup> Cara pengujian validitas dengan menghitung korelasi antara skor masing-masing pertanyaan dan skor total dengan menggunakan rumus korelasi Product Moment. Teknik korelasi Product Moment ini digunakan untuk mencari hubungan dan membuktikan hipotesis hubungan dua variabel bila data kedua variabel berbentuk interval atau ratio, dan sumber data dari dua variabel atau lebih tersebut adalah sama.<sup>5</sup> Teknik analisis data product moment dengan angka kasar digunakan untuk menemukan pengaruh gaji terhadap tingkat kesejahteraan pengrajin atau karyawan pada industry tikar tenun CV Andalan Lamongan. Valid tidaknya suatu item instrument dapat diketahui dengan membandingkan indeks Korelasi Product Moment atau r hitung dengan nilai kritisnya dan rumus Product Moment yang digunakan adalah sebagai berikut:

 $\overline{a}$ 

<sup>3</sup> Singarimbun, Masri dan Efendi, Sofian, *Metode Penelitian dan Survei*.( Yogyakarta: LP3ES. 1989), 122.

<sup>4</sup> Arikunto, Suharsimi, *Prosedur Penelitian: Suatu pendekatan praktek*, 168-169.

<sup>5</sup> Bungin, M . Burhan, *Metodologi Penelitian Kuantitatif. Edisi Pertama*.( Jakarta: Kencana, 2006), 195-197.

$$
r_{xy} = \frac{N \sum xy - (\sum x)(\sum y)}{\sqrt{(N \sum x^2 - \sum x^2)(N \sum y^2 - \sum y^2)}}
$$

Keterangan:

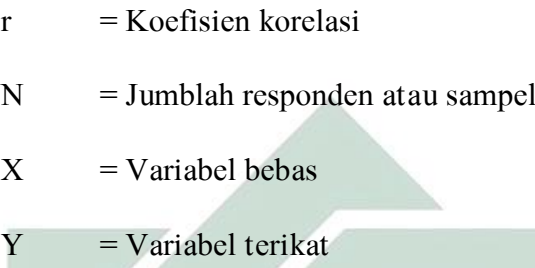

Dari hasil perhitungan korelasi akan didapat suatu koefisien korelasi yang digunakan untuk mengukur tingkat validitas suatu item dan untuk menentukan apakah suatu item layak digunakan atau tidak. Dalam penentuan layak atau tidaknya suatu item yang akan digunakan, biasanya dilakukan uji signifikansi koefisien korelasi pada taraf signifikansi 0,05, adapun ketentuan suatu item dikatakan valid apabila r hitung  $\geq r$  tabel, dan sebaliknya jika r  $h$ <sub>titung</sub> < r  $t$ <sub>abel</sub>, maka item tersebut tidak valid.<sup>6</sup> Atau lebih dari 0,30.

## 2. Uji reliabilitas

 $\overline{\phantom{a}}$ 

Uji Reliabilitas adalah indeks yang menunjukkan sejauh mana suatu alat ukur yang dapat dipercaya atau dapat diandalkan.<sup>7</sup> Bila suatu alat pengukur dipakai dua kali untuk mengukur gejala yang sama dan hasil pengukuran yang diperoleh relative konsisten, maka alat pengukur tersebut reliabel. Instrumen yang reliabel adalah instrumen yang bila

<sup>6</sup> Imam Ghozali, *Aplikasi Analisis Multivariate dengan Program SPSS,* edisi 2 (Semarang; Badan Penerbit Universitas Diponegoro, 2002,) 135.

<sup>7</sup> Singarimbun, Masri dan Effendi, *Metode Penelitian dan Survei*, 140

digunakan beberapa kali untuk mengukur obyek yang sama akan menghasilkan data yang sama. Uji reliabilitas dalam penelitian ini dilakukan dengan menggunakan rumus Alpha Cornbach, yaitu sebagai berikut: $8$ 

$$
r11 = \left[\frac{k}{k-1}\right] \left[1 - \frac{\sum \sigma \frac{2}{b}}{\sigma \frac{2}{1}}\right]
$$

Keterangan:

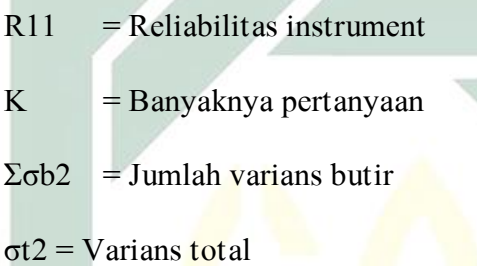

Uji signifikansi dilakukan pada taraf signifikansi 0,05. Kriteria suatu instrumen penelitian dikatakan reliabel, bila nilai alpha lebih besar dari r kritis product moment, atau menggunakan batasan kurang dari 0,60. Uji ini dilakukan dengan menggunakan software SPSS.

# G. Data dan Sumber Data

#### 1. Data primer

 $\overline{\phantom{a}}$ 

Sumber data penelitian yang diperoleh secara langsung dari sumber asli (tidak melalui media perantra). Dalam hal ini peneliti menyebar angket kepada responden yaitu sebagian para pengrajin atau karyawan home industri tikar tenun CV Andalan Lamongan.

<sup>8</sup> Arikunto, Suharsimi, *Prosedur Penelitian: Suatu pendekatan praktek*, 171.

#### 2. Data sekunder

Sumber data penelitian yang diperoleh peneliti secara tidak langsung melalui media perantara (diperoleh dan dicatat oleh hak lain). Data sekunder umumnya berupa bukti, catatan atau laporan histories yang telah tersusun dalam arsif (data dokumenter) yang dipublikasiakn dan yang tidak dipublikasikan. Dalam hal ini peneliti mengadakan pencatatan terhadap dokumen-dokumen perusahaan yang mengenai struktur organisasi, arah perusahaan,lokasi, dan lain-lain.

## H. Teknik Pengumpulan Data

## 1. Metode interview atau wawancara

Interview adalah teknik pengumpuan data untuk mendapat informasi dengan cara melalukan Tanya jawab secara langsung dengan pihak yang bersangkutan dengan menggunakan interview guide atau panduan wawancara, bahwa ynag dimaksud wawancara itu adalah proses memperoleh keterangan untuk tujuan penelitian dengan cara tanya jawab sambil bertatap muka antara si penanya atau pewawancara dengan si penjawab atau responden dengan menggunakan alat yang dinamkan interview guide.

## 2. Metode kuesioner

Metode kuesioner merupakan serangkaian atau daftar pertanyaan yang disusun secara sistematis, kemudian dikirim untuk diisi oleh responden. Setelah diisi,angket dikirim kembali atau dikembalikan ke

petugas atau ke peneliti.<sup>9</sup> Sehubungan dengan penelitian ini, peneliti menyebarkan kuesioner (angket) pada pengrajin pada Home Industri tikar tenun CV Andalan Lamongan. Dalam penelitian ini yang digunakan adalah angket tertutup yakni angket yang menghendaki jawaban pendek yang diberikan dengan mencantumkan tanda tertentu. Dengan kata lain metode yang digunakan adalah angket langsung berupa pilihan yaitu angket yang butir pertanyaannya ingin menggali informasi dari semua siswa mengenai pendapat responden, dimana jawaban pertanyaan tersebut telah tersedia. Sebelum pembuatan angket maka terlebih dahulu harus membuat "blueprint" yang biasanya disebut dengan rancangan pembuat angket, didalamnya meliputi variabel angket, indikator dan sub indikator. Adapun rancangan indikator tersebut adalah sebagai berikut:

Tabel 3.2 Rancangan Angket Kuisioner Pendapatan Orang Tua Variabel Indikator I Sub Indikator No item

| Pendapatan<br>Orang tua | 1. Pendapatan | 1.1. pendapatan per bulan<br>(Upah Home Industri)<br>1.2. Pendapatan Lain-lain |  |
|-------------------------|---------------|--------------------------------------------------------------------------------|--|

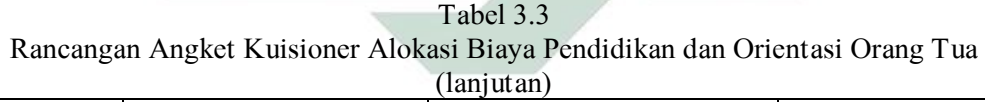

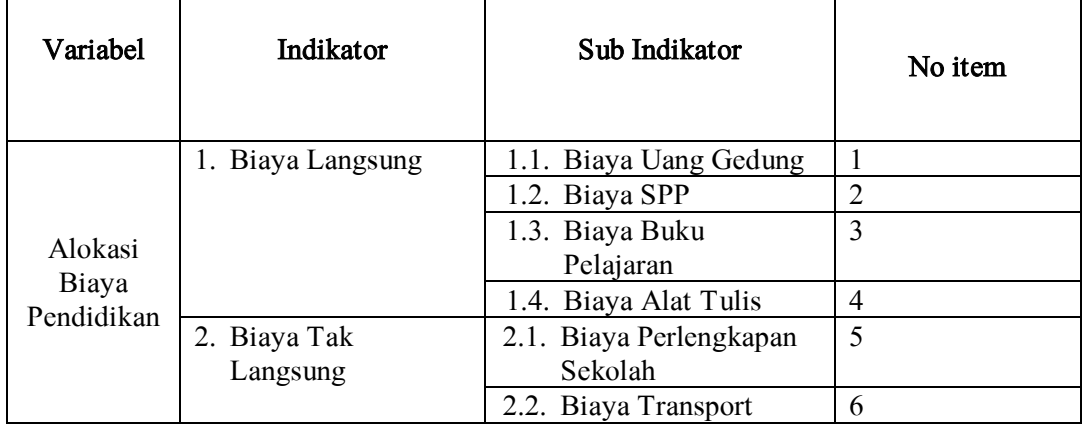

<sup>9</sup> Arikunto, Suharsimi, *Prosedur penelitian Suatu Pendekatan Praktek*, 231.

 $\overline{\phantom{a}}$ 

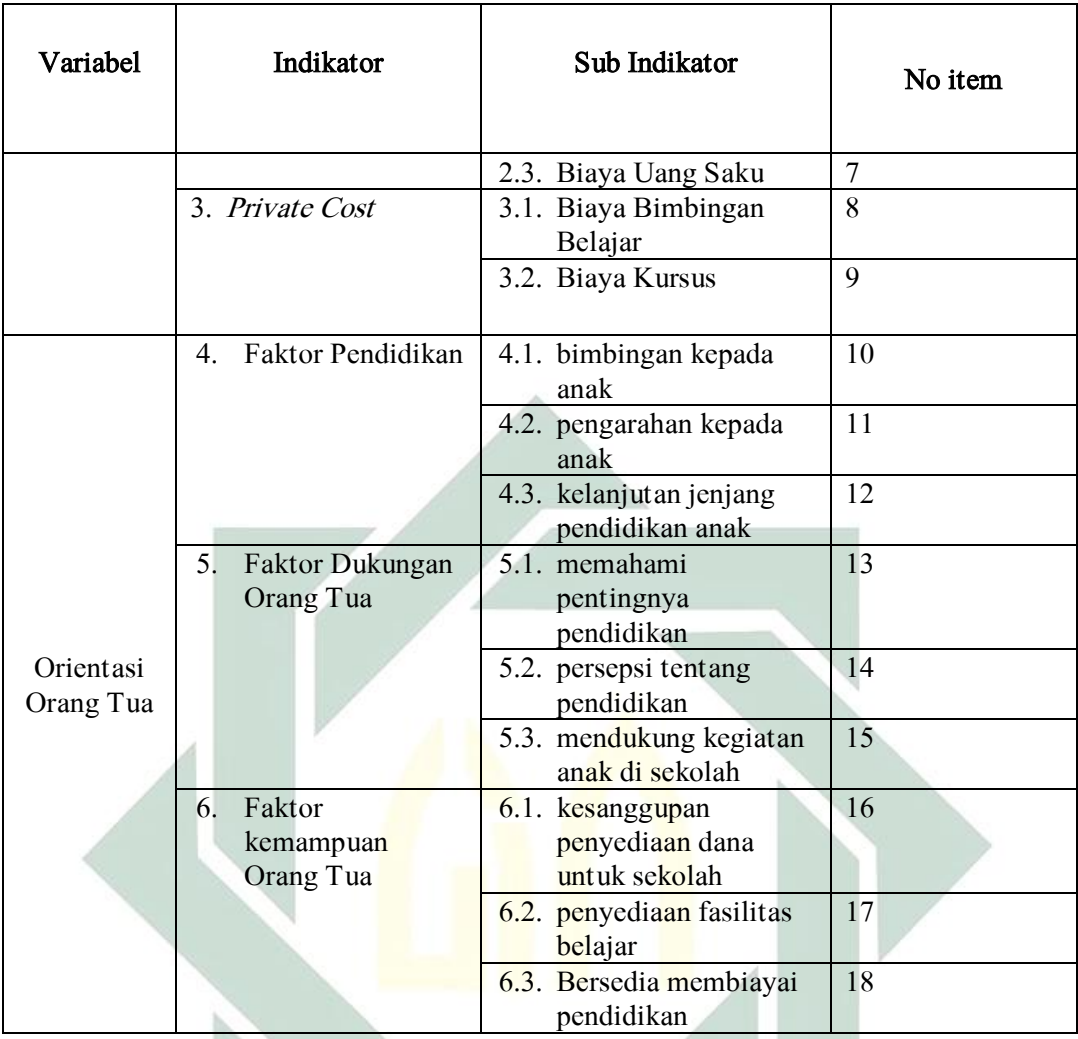

# I. Teknik Analisis Data

# 1. Uji asumsi klasik

a. Uji normalitas

Uji normalitas digunakan untuk mengetahui apakah populasi data berdistribusi normal atau tidak. Uji ini biasanya digunakan untuk mengukur data berskala ordinal, interval, ataupun rasio. Jika analisis menggunakan metode parametrik, maka persyaratan normalitas harus terpenuhi, yaitu data berasal dari distribusi yang normal. Jika data tidak berdistribusi normal, atau jumlah sampel sedikit dan jenis data adalah nominal atau ordinal maka metode yang digunakan adalah statistik nonparametrik.<sup>10</sup> Dalam pembahasan ini akan digunakan *uji one kolmogorov-smirnov* dengan menggunakan taraf signifikansi 0,05. Data dinyatakan berdistribusi normal jika signifikansi lebih besar dari 5% atau 0,05.

Rumus uji Kolmogorov-Smirnov, adalah sebagai berikut.

Syarat Hipotesis yang digunakan :

H0 : Distribusi variabel mengikuti distribusi normal

H1 : Distribusi variabel tidak mengikuti distribusi normal Statistik Uji yang digunakan :

$$
D = max \left| f_{o(Xi) - S_n(xi)} \right|; i = 1,2,3 \,.
$$

Dimana :

 $F<sub>O</sub>(Xi) = fungsi distribusi frekuensi kumulatif relatif dari$ distribusi teoritis dalam kondisi H0

Sn(Xi) = Distribusi frekuensi kumulatif dari pengamatan sebanyak n

Kemudian membandingkan nilai D terhadap nilai D pada tabel Kolmogorof Smirnov dengan taraf nyata α maka aturan pengambilan keputusan dalam uji ini adalah

Jika  $D \le D$  tabel maka Terima H0

Jika  $D > D$  tabel maka Tolak H $0$ 

Keputusan juga dapat diambil dengan berdasarkan nilai Kolmogorof Smirnov Z, jika KSZ  $\leq Z\alpha$  maka Terima H0, demikian

 $\overline{\phantom{a}}$ 

<sup>10</sup> Dwi priyatno, *Mandiri Belajar SPSS,* (Jakarta: Mediakom, 2008), 28.

juga sebaliknya. Dalam perhitungan menggunakan software komputer keputusan atas hipotesis yang diajukan dapat menggunakan nilai signifikansi (Asymp.significance). Jika nilai signifikansinya lebih kecil dari α maka Tolak H0 demikian juga sebaliknya.<sup>11</sup>

b. Uji multikoliniearitas

Uji multikoliniearitas digunakan untuk mengetahui ada atau tidaknya penyimpangan asumsi klasik multikolinearitas, yaitu adanya hubungan liniear antara variabel independen dalam model regresi. Persyarat yang harus terpenuhi dalam model regresi adalah tidak adanya multikolinearitas. Ada beberapa metode pengujian yang bisa digunakan, diantaranya 1) dengan melihat nilai *inflation factor* (VIF) pada model regresi, 2) dengan membandingkan nilai koefisien determinasi individual (r<sup>2</sup>) dengan nilai determinasi secara serentak  $(R<sup>2</sup>)$ , dan 3) dengan melihat nilai eigenvalue dan condition index. Pada pembahasan ini akan dilakukan uji multikolinearitas dengan melihat nilai inflation factor (VIP) pada model regresi. Pada umumnya jika VIF lebih besar dari 0,5, maka variabel tersebut mempunyai persoalan multikolinearitas dengan variabel bebas lainnya.<sup>12</sup>

c. Uji heteroskedastisitas

 $\overline{a}$ 

Uji heteroskedastisitas digunakan untuk mengetahui ada atau tidaknya penyimpangan asumsi klasik heteroskedastisitas, yaitu adanya ketidaksamaan varian dari residual untuk semua pengamatan

<sup>&</sup>lt;sup>11</sup> Sugiyono, *Statistik untuk Penelitian*, (Bandung: Alfabet, 2011), 156-159.

<sup>12</sup> Dwi prayitno, mandiri belajar SPSS (Jakarta: Mediakom, 2008), 39.

pada model regresi. Prasarat yang harus terpenuhi dalam model regresi adalah tidak adanya gejala heteroskedastisitas. Ada beberapa metode pengujian yang bisa digunakan diantaranya yaitu *uji park, uji* glesjer, melihat pola grafik regresi, dan uji koefisien korelasi spearman. $^{13}$ 

$$
r_s = 1 - 6 \left[ \frac{\sum d_i^2}{N \left( N^2 - 1 \right)} \right]
$$

Dimana

 $d1$  = perbedaan dalam rank yang diberikan kepada dua karakteristik yang berbeda dari individu atau fenomena ke i. n = banyaknya individu atau fenomena yang diberi rank.

Koefisien korelasi rank tersebut dapat dipergunakan untuk mendeteksi heteroskedastisitas sebagai berikut:

 $Yi = β0 + β1Xi + ui$ 

Jika nilai t yang dihitung melebihi nilai tkritis, kita bisa menerima hipotesis adanya heteroskedastisitas, kalau tidak kita bisa menolaknya. Jika model regresi meliputi lebih dari satu variabel X, rs dapat dihitung antara ei dan tiap variabel X secara terpisah dan dapat diuji untuk tingkat penting secara statistik dengan pengujian t.

 $\overline{\phantom{a}}$  $13$  Ibid, ... 41-42. d. Uji autokorelasi

Uji autokorelasi digunakan untuk mengetahui ada atau tidaknya penyimpangan asumsi klasik autokorelasi, yaitu korelasi yang terjadi antara residu pada satu pengamatan dengan pengamatan lain pada model regresi. Prasarat yang harus terpenuhi adalah tidak adanya autokorelasi dalam model regresi. Metode pengujian yang sering digunakan adalah dengan uji durbin-wat-son (uji DW) dengan ketentuan sebagai berikut: $14$ 

- 1. Jika d lebih kecil dari dL atau lebih besar dari (4-dL), maka hipotesis nol ditolak, yang berarti terdapat autokorelasi.
- 2. Jika d terletak antara dU dan (4-dU), maka hipotesis nol diterima, yang berarti tidak ada autokorelasi.
- 3. Jika d terletak antara dL dan dU atau diantaranya (4-dU) dan (4-dL), maka tidak menghasilkan kesimpulan yang pasti. Nilai du dan dl dapat diperoleh dari tabel statistik durban watson yang bergantung banyaknya observasi dan banyaknya variabel yang menjelaskan. Rumus uji durbin watson yakni:

$$
d = \frac{\sum (e_n - e_{n-1})^2}{\sum e_x^2}
$$

Keterangan:

d = nilai Durbin-Watson

 $e$  = residual

 $\overline{\phantom{a}}$  $14$  Ibid,... 47-48.

## 2. Uji Hipotesis

Analisis Jalur (Path Analysis) merupakan pengembangan dari analisis regresi, sehingga analisis regresi dapat dikatakan sebagai bentuk khusus dari analisis jalur (regretion is special case of path analysis). Oleh karena itu, sebelum mempelajari analisis jalur, maka terlebih dahulu harus dipahami konsep dasar analisi regresi dan korelasi.<sup>15</sup>

Analisis jalur digunakan untuk melukiskan dan menguji model hubungan antar variabel yang berbentuk sebab akibat (bukan bentuk hubungan interaktif /reciprocal). Dengan demikian dalam model hubungan antar variabel tersebut, terdapat variabel independen yang dalam hal ini disebut variabel eksogen (Exogenous), dan variabel dependen yang disebut variabel endogen (endogenous). Melalui analisis jalur ini akan dapat ditemukan jalur mana yang paling tepat dan singkat suatu variabel independen menuju variabel dependen yang terakhir.

Penggunaan analisis jalur dalam analisis data penlitian didasarkan pada beberapa asumsi sebagai berikut.

- 1) Hubungan antar variabel yang akan dianalisis berbentuk linier aditif dan kausal.
- 2) Variabel-variabel residual tidak berkorelasi dengan variabel yang mendahuluinya, dan tidak juga berkorelasi dengan variabel yang lain.
- 3) Dalam model hubungan variabel hanya terdapat jalur kausal/sebab akibat searah.

 $\overline{\phantom{a}}$ 

<sup>15</sup> Sugiyono, *Statistik untuk Penelitian,* 297-298.

4) Data setiap variabel yang dianalisis adalah data interval dan berasal dari sumber yang sama.

Sebelum peneliti menggunakan analisis jalur dalam penelitiannya, maka peneliti harus menyusun model hubungan antar variabel yang dalam hal ini disebut diagram jalur. Diagram jalur tersebut disusun berdasarkan kerangka berfikir yang dikembangakan dari teori yang digunakan unutk penelitian. Pada penelitian ini menggunakan diagram jalur yang sederhana karena variabel independennya hanya ada satu.<sup>16</sup>

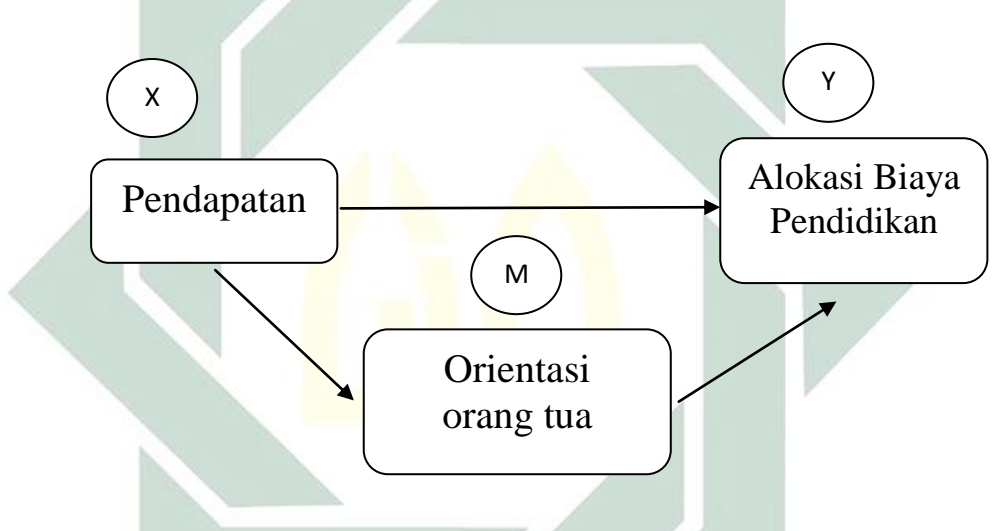

Pada gambar diagram diatas ditunjukkan diagram jalur sederhana. Ditunjukkan X merupakan variabel independen (eksogen) dari M dan Y. X mempunyai jalur hubungan tidak langsung dengan Y, tetapi juga mempunyai jalur hubungan tidak langsung dengan Y, karena harus melewati M. Dalam hal ini M dan Y merupakan variabel endogen.

Koefisien dalam korelasi, arah dan kuatnya hubungan antar variabel ditunjukkan dengan koefisien korelasi. Arah hubungan adalah positif dan negatif, sedangkan kuatnya hubungan ditunjukkan dengan besar-kecilnya

 $16$  Ibid,... 297.

 $\overline{\phantom{a}}$ 

angka korelasi. Koefisien korelasi yang mendekati angka 1 berarti kedua variabel mempunyai hubungan kuat atau sempurna.

Dalam analisis jalur terdapat koefisien jalur. Koefisien jalur menunjukkan kuatnya pengaruh variabel independen terhadap dependen. Bila koefisien jalur rendah, dan angkanya dibawah 0,05, maka pengaruh jalur tersebut dianggap rendah. Angka koefisien korelasi bertanda positif (+) menunjukkan bahwa hubungan antara kedua variabel tersebut bersifat berbanding lurus, artinya peningkatan satu variabel akan diikuti oleh peningkatan variabel lain. Angka koefisien korelasi bertanda negatif (-) menunjukkan bahwa hubungan antara kedua variabel tersebut bersifat berbanding terbalik. Artinya peningkatan satu variabel belum tentu diikuti oleh peningkatan variabel lain.

Hubungan jalur antar variabel dalam diagram jalur adalah hubungan korelasi, oleh karena itu perhitungan angka koefisien jalur menggunakan standar skor z. Pada setiap variabel eksogen tidak dipengaruhi oleh variabel-variabel yang lain dalam diagram, sehingga yang ada hanyalah suku residualnya yang diberi notasi e. Variabel ini sering disebut sebagai variabel residual. Tetapi pada variabel dependen/endogen, karena sebenarnya banyak variabel eksogen yang mempengaruhi, maka perhitungannya selain memperhatikan variabel eksogen yang mempengaruhi langsung juga residualnya/erronya (e). Untuk dasar perhitungan kita gunakan gambar diagram dibawah ini.

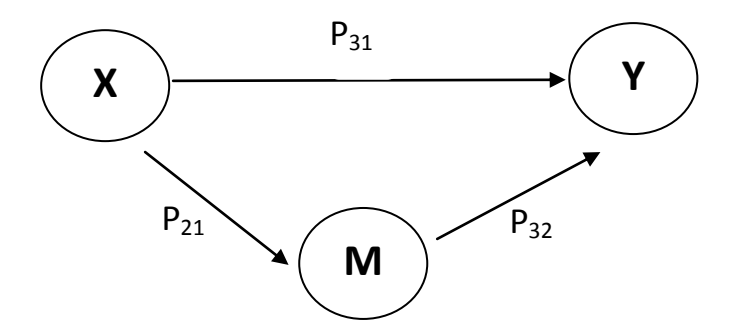

Keterangan :  $P_{21}$ ; $P_{31}$ ; $P_{32}$  adalah koefisien jalur dari X menuju M, dari X menuju Y, dari M menuju Y dan seterusnya. Pada gambar diatas variabel X adalah variabel eksogen. Jika variabel-variabel dituliskan dalam bentuk angka baku z, maka z untuk ariabel eksogen/independen ini adalah z<sub>1</sub> yang hanya dinyatakan oleh suku residual e<sub>1</sub> saja. Variabel M yang tergantung pada variabel X, juga tergantung pada residual e<sub>2</sub> dengan koefisien jalur P<sub>21</sub>. Persamaannya yang dinyatakan dalam bentuk angka baku z adalah  $z_2 = P_{21}z_1 + e_2$ . Jika diteruskan untuk variabel lain dalam diagram jalur tersebut maka diperoleh persamaan sebagai berikut:

$$
z_1 = e_1
$$
  
\n
$$
z_2 = P_{21}z_1 + e_2
$$
  
\n
$$
z_3 = P_{31}z_1 + P_{32}z_2 + e_3
$$

Setelah koefisien jalur yang merupakan koefisien korelasi  $r_{ij}$  dapat dihitung. Karena harga-harga variabel dinyatakan dalam angka baku z, maka untuk n buah pengamatan rumus untuk menghitung koefisien jalur adalah seperti berikut.

$$
r_{ij} = \frac{1}{n} \sum z_1 z_j
$$

Rumus 9.1

Berdasarkan rumus tersebut, selanjutnya dapat dihitung koefisienkoefisien jalurnya.

a) Mencari harga P<sub>21</sub> dengan Rumus 9.1

 $r_{12} = \frac{1}{4} \sum z_1 z_2$  dimana  $z_2 = P_{21} z_1 + e_2$  $r_{21} = \frac{1}{n} \sum_{i=1}^{n} (P_{21}z_1 + e_2)$  $r_{21} = P_{21} \frac{1}{n} \sum_{1} z_1^2 + \frac{1}{n} \sum_{1} z_1 e_2$ Karena  $\frac{1}{n} \sum z_1^2 = 1$  dan  $\sum z_1 e_2 = 0$  (syarat residual tidak berkorelasi), maka  $r_{21} = P_{21}$ b) Mencari harga  $P_{31}$  dengan Rumus 9.1  $r_{31} = \frac{1}{n} \sum z_1 z_3$ dimana  $z_3 = P_{31}z_1 + P_{32}z_2 + e_3$  $r_{31} = \frac{1}{n} \sum z_1 (P_{31} z_1 + P_{32} z_2 + e_3)$  $r_{31} = \frac{1}{n} \sum z_1^2 + P_{32} \frac{1}{n} \sum z_1 z_2 + \frac{1}{n} \sum z_1 e_3$ Karena  $\frac{1}{n} \sum z_1^2 = 1$  ,  $\frac{1}{n} \sum z_1 z_2 = r_{12}$  and  $\sum z_1 e_3 = 0$ (syarat e<sup>3</sup> tidak berkorelasi dengan variabel dalam

persamaan), maka  $r_{31} = P_{31} + P_{32}r_{12}$ 

c) Mencari harga P<sub>32</sub> dengan Rumus 9.1

$$
r_{23}=\frac{1}{n}\sum z_2z_3
$$

dimana  $z_3 = P_{31}z_1 + P_{32}z_2 + e_3$ 

$$
r_{23} = \frac{1}{n} \sum z_2 (P_{31}z_1 + P_{32}z_2 + e_3)
$$
  
\n
$$
r_{23} = \frac{1}{n} \sum z_2 z_1 + P_{32} \frac{1}{n} \sum z_2^2 + \frac{1}{n} \sum z_2 e_3
$$
  
\nKarena  
\n
$$
\frac{1}{n} \sum z_1 z_2 = r_{12} \frac{1}{n} \sum z_2^2 = 1 \text{, dan}
$$
  
\n(Syarat e<sub>3</sub> tidak berkorelasi dengan variabel dalam  
\npersamaan), maka r<sub>23</sub>=P<sub>31</sub>r<sub>12</sub>+P<sub>32</sub>

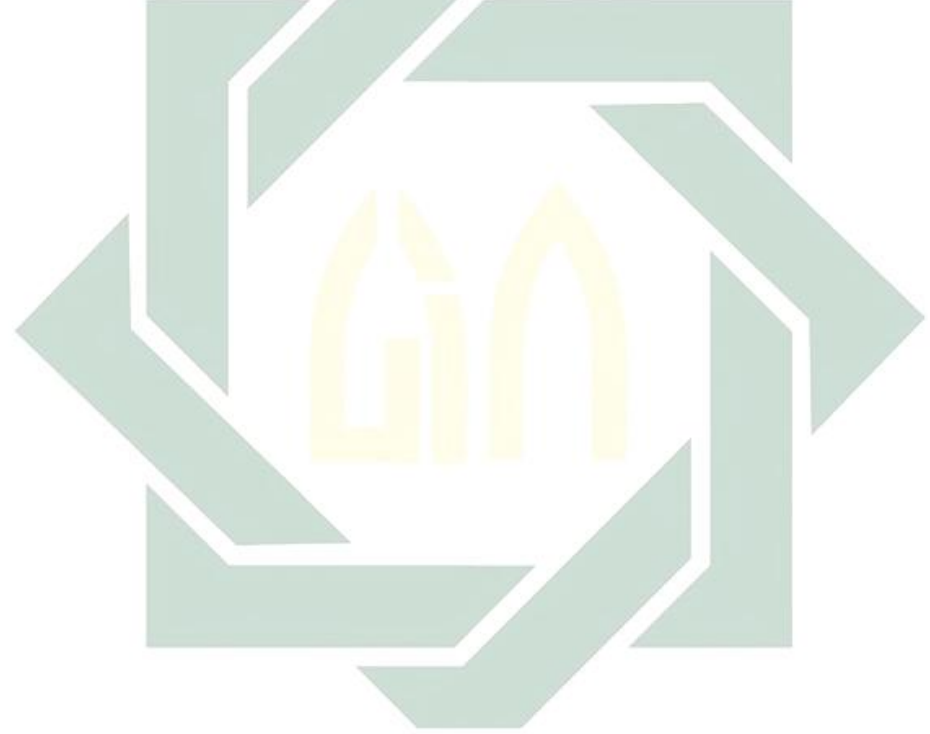